## *Η γλώσσα PERL*

#### Παντελής Μπάγκος

#### Παν/μιο Στερεάς Ελλάδας 2007

# Η γλώσσα PERL

- Practical Extracting and Report Language
- ●Larry Wall
- ●Τι είναι, TMTOWTDI
- ●Ποιος ο σκοπός της Διαχείριση αρχείων, γρήγορη καμπύλη μάθησης
- ●Διαθεσιμότητα, πλατφόρμες Σχεδόν όλες
- ●Ένα απλό πρόγραμμα

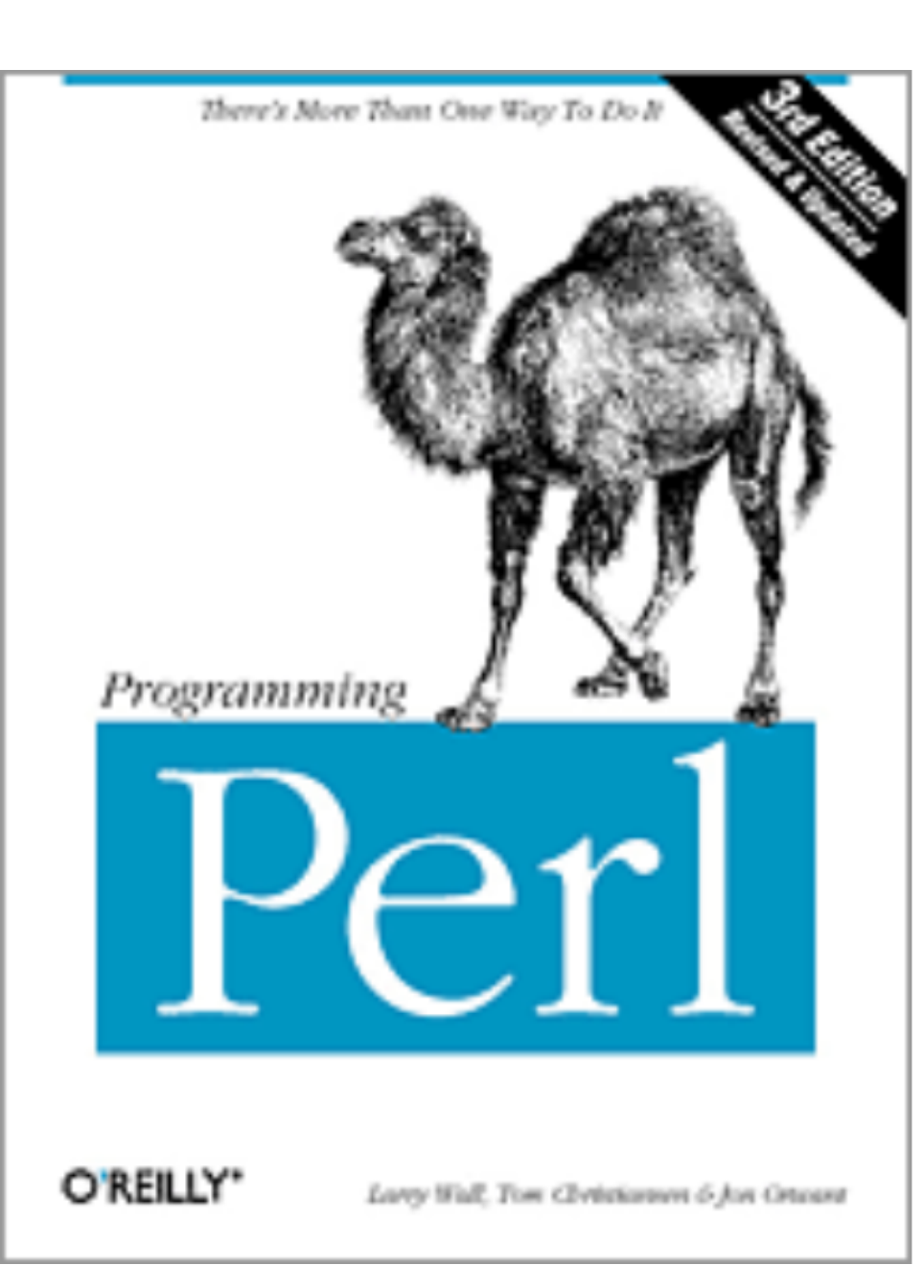

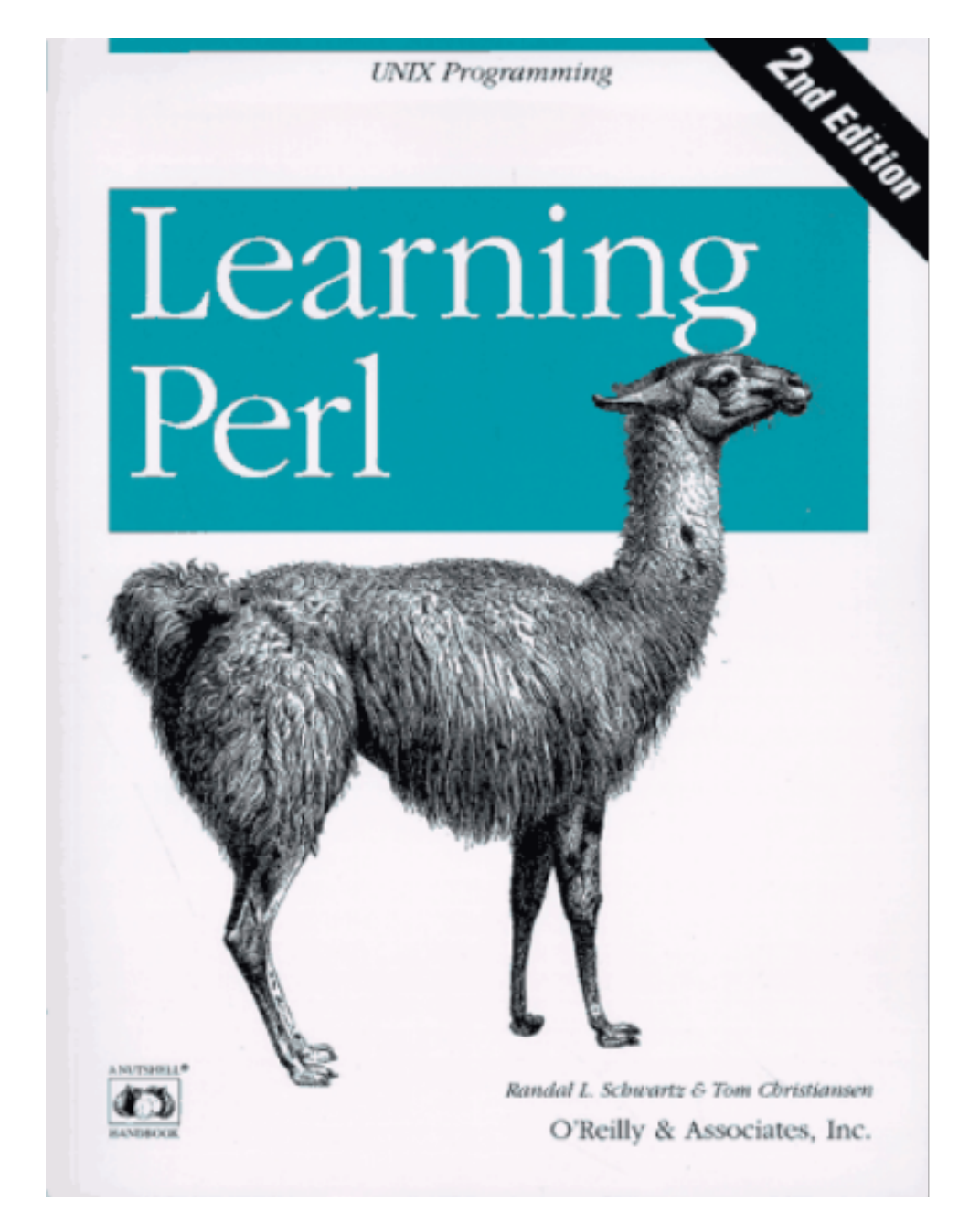

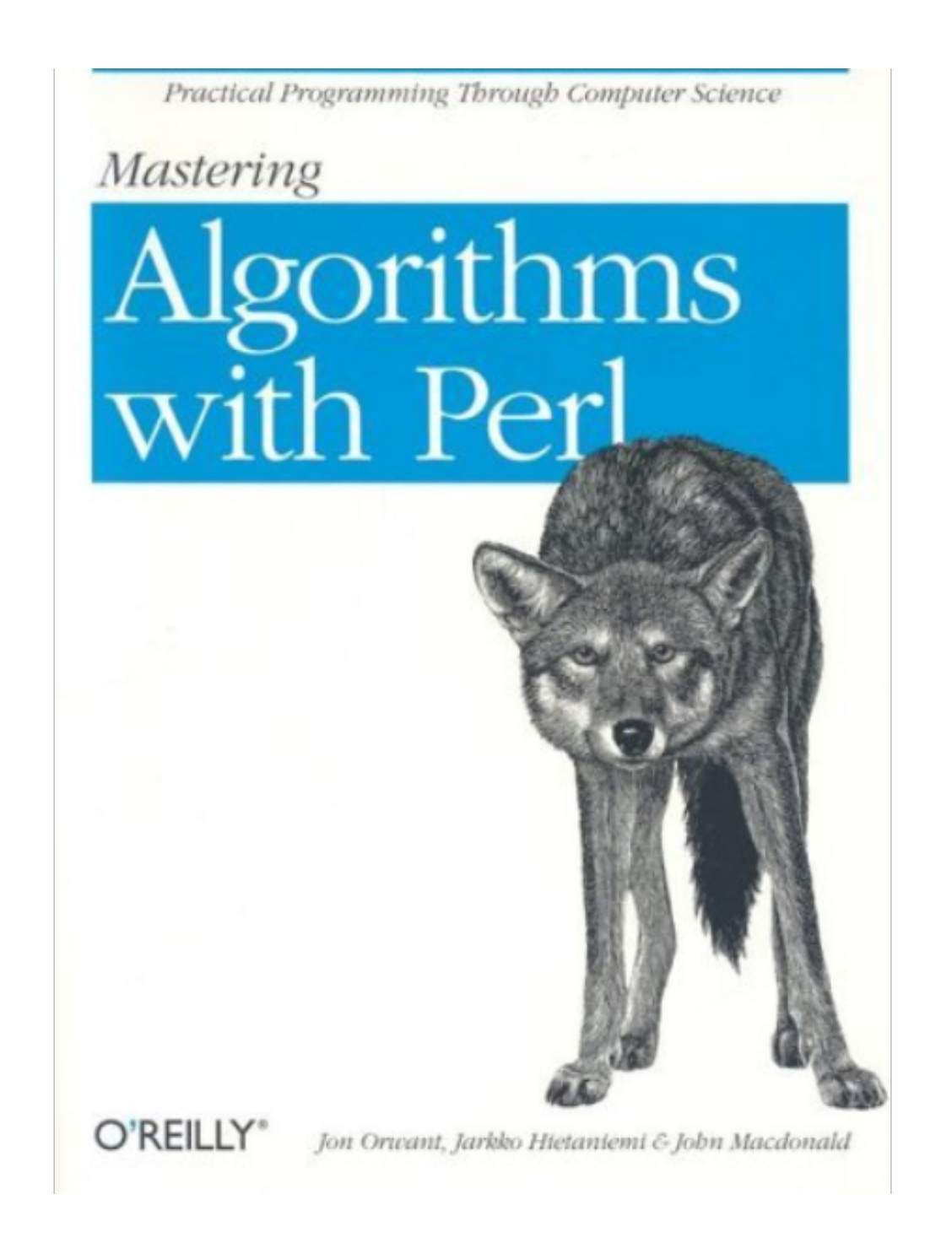

Fort Programaning Jar Biodoformation

#### Mastering Perl for **Bioinformatics**

**O'REILLY"** 

Jamain D Stroholl

Beginning Perl for Bioinformatics

An Introduction to Perl for Biologian

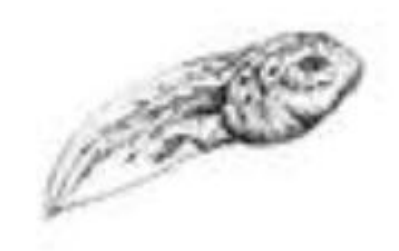

O'REILLY"

Assess Tixdall

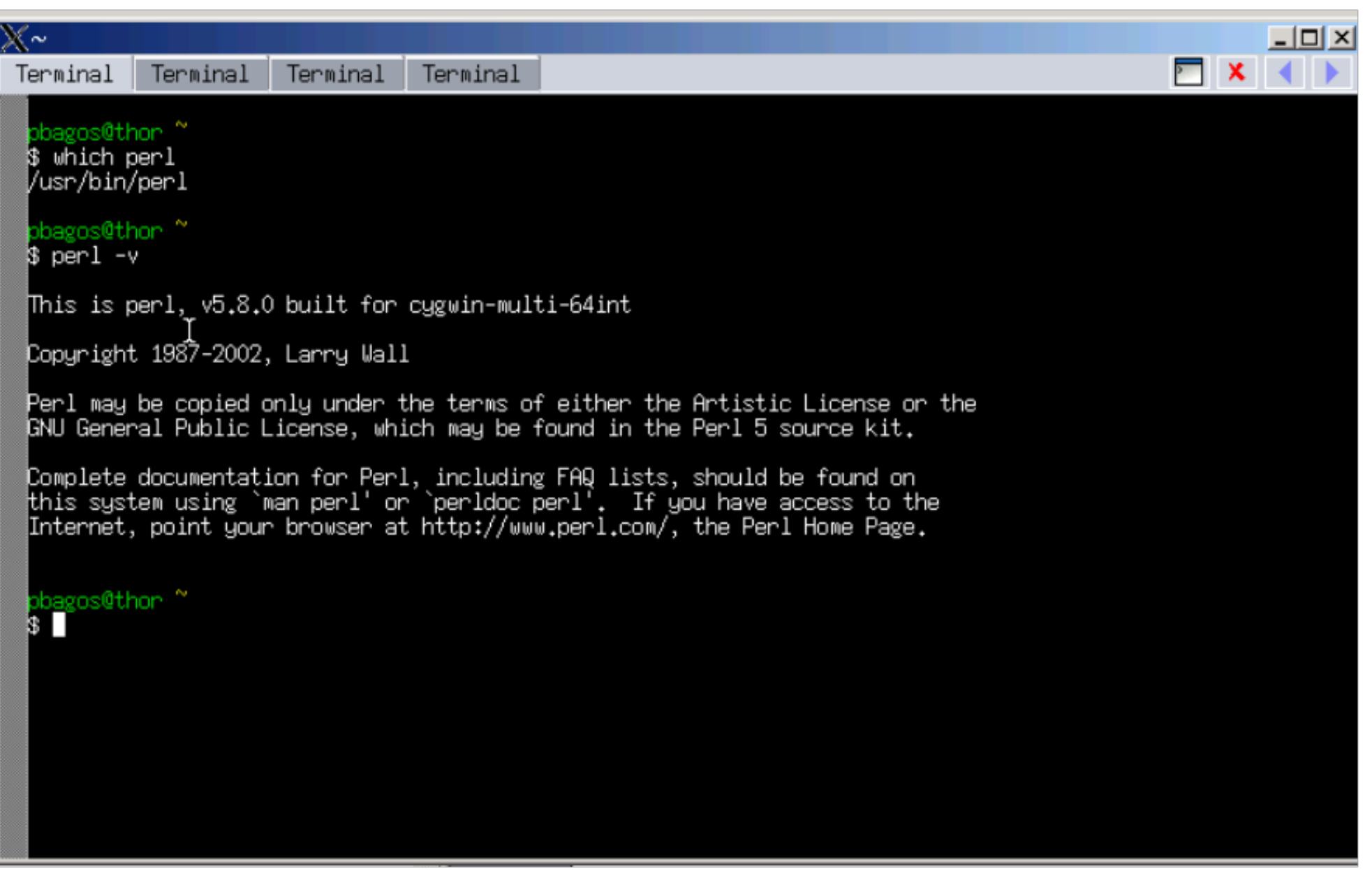

#### One-liners

 $\bullet$  perl -ne 'BEGIN{\$/=">";\$"=";"}(\$d,\$)=/(.\*?)\n(. +?)>?\$/s;push @{\$h{lc()}},\$d if\$\_;END{for  $(keys\%h){print">\mathcal{Q}{sh}{s} \}$  }}\$ "}}' filename • perl -ne 'BEGIN{\$/=">"}if(/^\s\*(\S+)/){open(F," >\$1")||warn"\$1 write failed:\$!\n";chomp;print F  $">'', \$$  }'

## **Hello World**

#!/usr/bin/perl # To proto mas programma print "Hello World\n";

# Επιλογές

- perl program.pl
- ./program.pl
- perl -e '... perl program...'

## Greetings

- #!/usr/bin/perl # To deytero mas programma print "What is your name\?\n"; \$name =<STDIN>; chomp \$name;
- print "Hello \$name\n";

## Scalars και Variables

- ●Το ποιο απλό είδος δεδομένων
- ●Μπορεί να είναι αριθμός (number) ή String
- ●Numbers (προσοχή στο 0 στην αρχή):
	- ■5
	- ■-245
	- ■1.25
	- 7.25e45
	- ■-12e44
	- ■-1.2e-25

# **Strings**

- Single quoted (")
- ●Double quoted ("")
	- $\circ$  Escape (\t, \n, \r, \U, etc)
	- ○Interpolation

#### **Παραδείγματα**

 $\bullet$  (``)

#### printf, sprintf

\$x=3.7009 print \$x; printf ("%.3f\n", \$x); \$y=sprintf ("%.3f", \$x); print "\$y\n";

#### Operators

• Numbers

$$
+, -, *, /, **, %_0, <, >, ==, !=
$$

• Strings

., x, eq, ne, lt, gt, le, ge

Προσοχή στην προτεραιότητα

## Variables

- Svariable name=String or number or expression
- $\bullet$  Ειδικές μεταβλητές (\$, \$/, \$[, \$1, κλπ)
- \$number=5;
- \$name="George";
- $\bullet$  \$exp=3\*\$number+(\$number+1);
- $\bullet$  \$a+=5;
- $\bullet$  \$b\*=3;
- $\bullet$  \$c  $. =$  ";
- $\bullet$  ++\$a; ή \$a++;
- $•$  Sa--:

#### substr, index

- \$name="Takis";
- $\bullet$  \$x=substr(\$name,0,1);
- $\bullet$   $y=$ substr( $\$$ name, $0,1,$ "L");
- ●print "\$name\t\$x\t\$y\n";
- ●\$position=index(\$name, "k");
- \$position=rindex(\$name, "k");

#### chomp, chop

 $\bullet$  chomp  $($x)$  $\bullet$  chop  $($x)$ 

## Interpolation

\$test='bla bla bla'; print "this is a \$test\n"; print 'this is a \$test\n'; print 'this is a \\$test\n'; print "this is a \${test}bla bla\n";

## Upper Case, Lower Case

- \$bigname="\Uname";
- \$name="name"; \$bigname="\U\$name";
- \$capname="\u\$name"

uc, lc, ucfirst, lcfirst

## **STDIN**

\$a=<STDIN>; chomp (\$a);

chomp (\$a=<STDIN>);

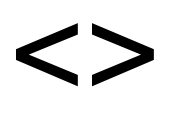

## while(<>) { print \$\_; } Εκτελέστε: Perl program.pl file

## Input-Output

- open FILEHANDLE, "filename";
- open IN, "/etc/passwd";
- $\bullet$  Sx= $<$ IN $>$ ;
- $\bullet$  print  $\gamma$ ;
- close IN;
- ●open OUT, ">(>)tempfile";
- print OUT "bla bla bla\n";

## @ARGV

- perl program.pl file1 file2 ...
- $\bullet$  file1:  $$ARGV[0]$
- $\bullet$  file2:  $$ARGV[1]$
- ●…